## 2023년도 운수회사 교통안전담당자 신규교육 안내

### $\Box$  관련법령

- ㅇ (법 제54조의2제2항) 교통안전담당자 지정 및 교육에 관한 법령
- ㅇ (시행령 제44조의3) 교통안전담당자 교육 사항에 관한 법령

## □ 교육개요

- ㅇ 교육대상 : 관할관청에 신규 교통안전담당자로 지정 신고된 자 - (기 한) 직무를 시작한 날부터 6개월 이내 1회
- ㅇ 교육일정

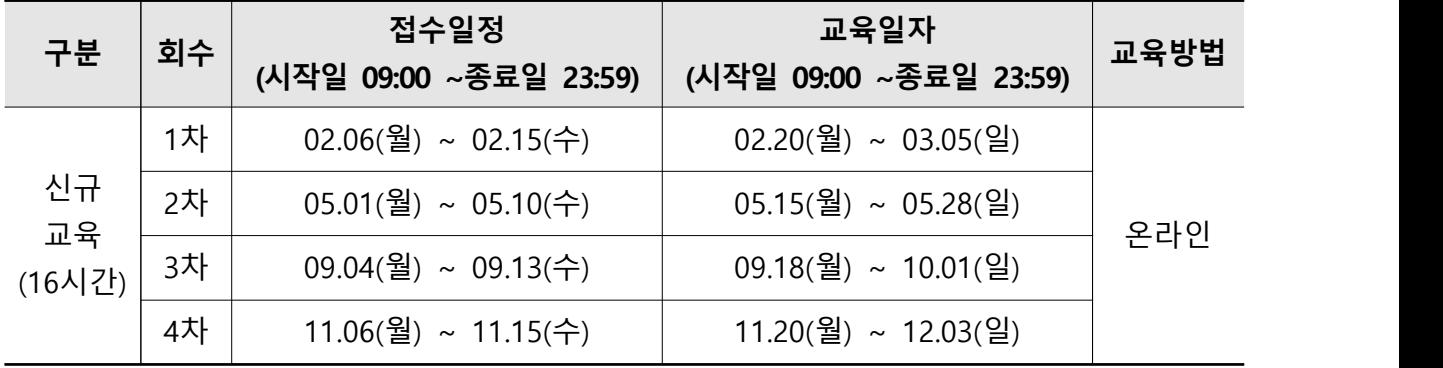

\* 교육일정은 변경될 수 있으며, 변경 시 재 안내

\*\* 교육 승인 및 안내문자는 접수 종료 후 2일 이내 일괄 안내 예정

#### ㅇ 교육과목 및 수수료

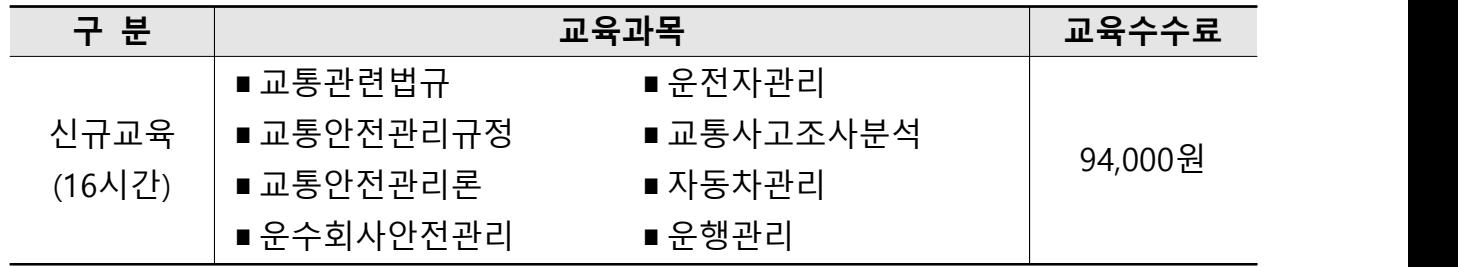

#### □ 교육신청방법

- ㅇ 교육신청 : 희망하는 교육방식 및 일자로 개별신청 (온라인)
- ㅇ 사 이 트 : 한국교통안전공단배움터 (edu.kotsa.or.kr)
- ㅇ 결제방법 : 카드결제 또는 가상계좌 (온라인결제만 가능)
- ㅇ **필수서류** : 교통안전담당자 **지정확인서** \* (담당자 지정 여부 확인용)
	- \* 교통안전담당자로 지정신고 후 관할관청에서 회신한 승인 문서

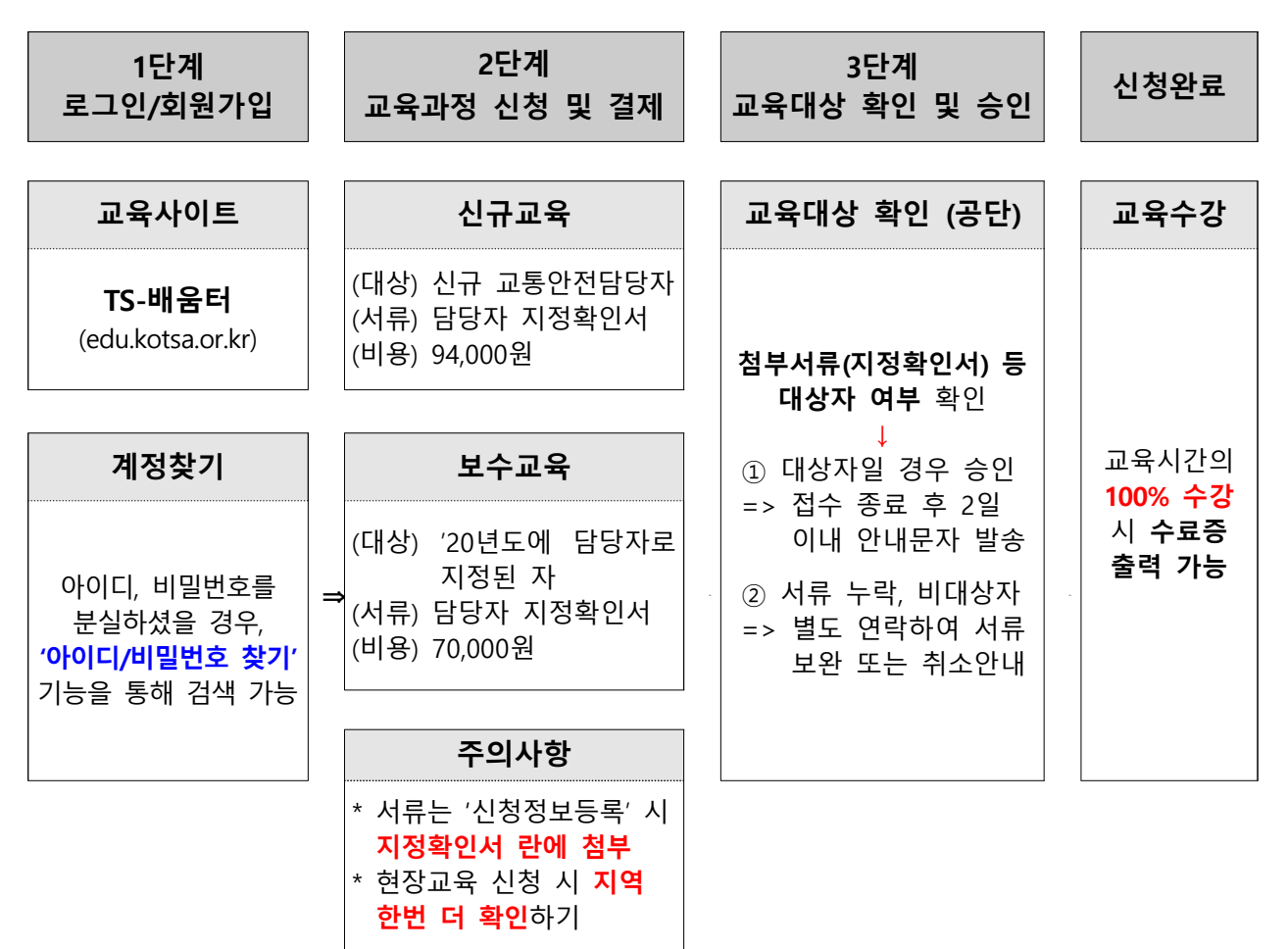

#### [교육 신청 절차]

※ 신청 시 제출한 서류는 일체 반환하지 않음

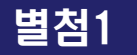

# 별첨1 교통안전담당자 교육 FAQ

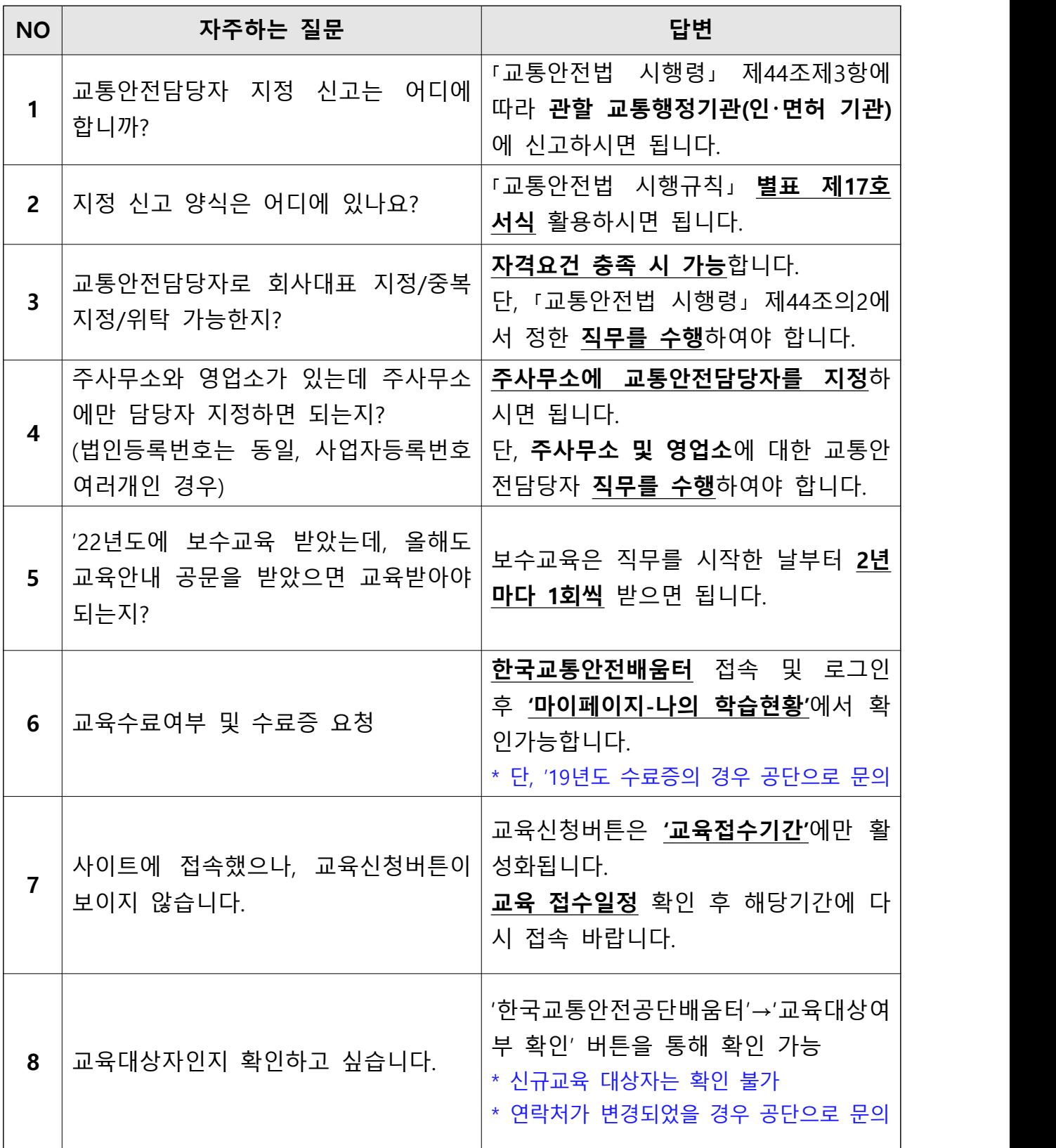